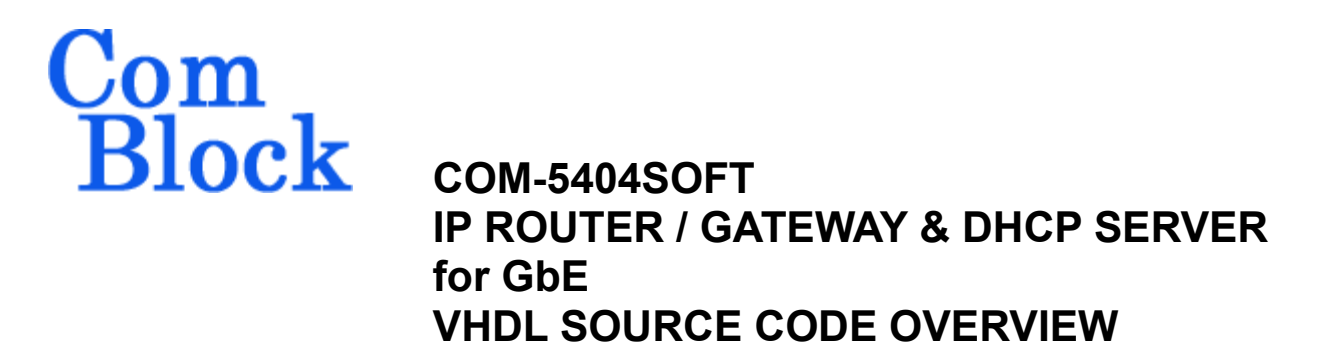

## *Overview*

This IP router gateway connects a local IP network (LAN) with a remote network (WAN) over a continuous link.

The routing is based on the destination IP address.

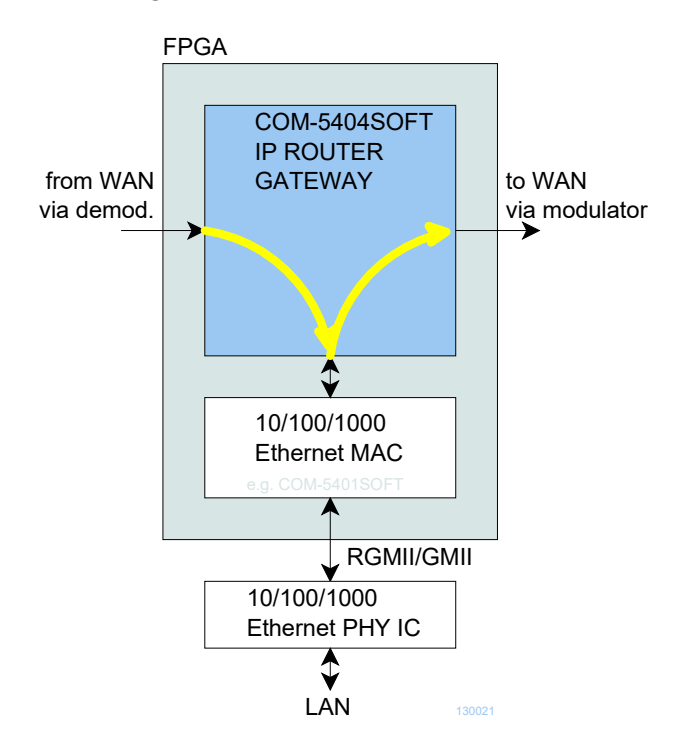

The COM-5404SOFT **source code** is designed to support 1Gbps throughputs when instantiated in low-cost FPGAs.

Complies with IPv4 routers specifications RFC1812

The following protocols are implemented in modular VHDL components: IP forwarding, IP routing, differentiated services for Quality Of

Service management, ARP, PING, co-located DHCP server, HDLC frame encapsulation, V.35 scrambling. These components are easily selected 'a la carte' for custom applications.

Ancillary components are also included for TCP or UDP remote monitoring and control, test signal generation and bit error rate measurement.

Typical application is to bridge islands of IP-based networks through satellite / wireless / cable modems:

- o UDP video streaming
- o IP datacasting
- o Two-way IP communications

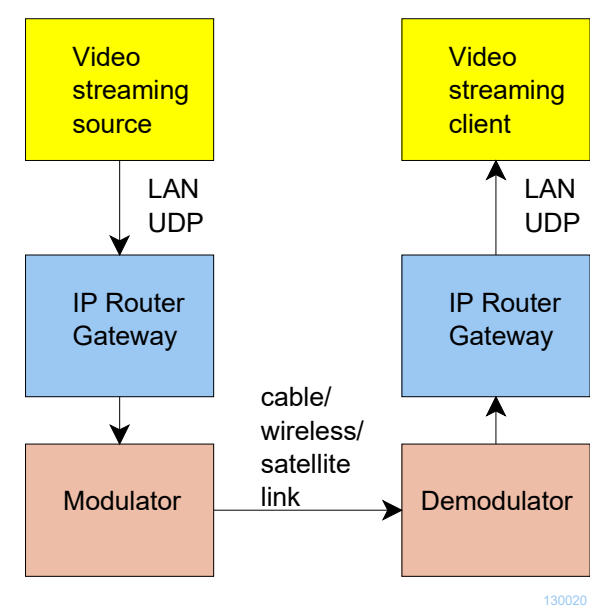

*One-way video streaming over UDP*

Support for both 8-bit parallel and 1-bit serial modem interfaces.

The code is written specifically for IEEE 802.3 Ethernet packet encapsulation (RFC 894), IPv4 protocols.

The code interfaces seamlessly with the [COM-5401SOFT](http://www.comblock.com/download/com5401soft.pdf) Tri-mode 10/100/1000 Mbps Ethernet MAC for the MAC / PHY layers implementation. However, the MAC interface is generic and simple enough to interface with any Ethernet MAC component with minimum glue logic.

The component's very efficient implementation makes it suitable for instantiations within a small FPGA. The baseline IP router uses 28% of a Xilinx Spartan-6 LX45.

## *Principle of operation*

### **Concept**

The COM-5404 forwards IP frames from a RJ-45 10/100/1000 Mbps LAN interface to a clocksynchronous modem interface and vice versa. The interface can be 1-bit serial or 8-bit parallel.

The IP frames received over the LAN are stripped of their link layer information: Ethernet source address, destination address and type are removed, keeping only the IP fields.

TCP, UDP, ICMP and IGMP packets are processed since they are transmitted as IP datagrams.

Non IP frames are rejected.

IP frames whose Time-To-Live field has reached zero are discarded. For the other packets, the TTL is decremented.

Limited broadcasts (those with destination IP address 255.255.255.255) are not forwarded.

The COM-5404 implements Differentiated Services (DiffServ) whereby IP forwarding from LAN to WAN is prioritized on the basis of the IP frame DSCP field. Five queues handle different traffic classes, including Expedited Forwarding (EF) for low-loss, low-latency, low-jitter frames and four Assured Forwarding (AF1-AF4) classes. Frames are discarded without notification if the associated queue is full.

The IP frame maximum size (maximum transmission unit (MTU)) is 1500 bytes. No datagram fragmentation is necessary nor used.

The IP frames are then encapsulated within a bitserial or byte-wise HDLC frame, one packet per frame. A 16-bit CRC is inserted at the end of each frame to detect errors upon reception. HDLC encoding transmits empty frames when no payload data is available.

Bit-serial HDLC frames can be subsequently scrambled with a V.35 scrambler to ensure balance between 0's and 1's and guarantee bit transitions (for a well behaved modulated spectrum and to assist demodulator acquisition when applicable).

The resulting stream is then sent to the WAN over a continuous link, typically using a modem.

The reverse process is performed at the receiving end. Erroneous packets which do not pass the CRC test are rejected.

## **IP forwarding**

The forwarding rules are specified in the RFC1812 document "Requirements for IP Version 4 Routers".

The decision to forward a LAN IP frame to the remote WAN is based solely on the destination IP address. To determine whether a frame is destined to a local (LAN) or remote (WAN) IP address, the router compares the masked destination address (Destination IP address & subnet mask) with the masked router address

(IP router own IP address & subnet mask). When this comparison is false, the IP frame is forwarded to the WAN.

#### Example:

(a) Router IP address: 192.68.0.2

(b) Router subnet mask: 255.255.255.0

(c) Frame destination IP address is 74.54.97.66

Masked frame destination: 74.54.97.0

Masked router address: 192.68.0.0

Since the masked destination does not match the masked router address, the frame is not for a local destination. Consequently the router will forward the frame to the WAN.

### **Differentiated services**

The router also prioritizes IP forwarding based on the IP header differentiated services code point (DSCP).

A forwarded IP frame is sent to one of five queues depending on its DSCP:

Queue 4 is for low-loss, low-latency, low-jitter, and assured bandwidth service. It is associated with "Expedited Forwarding" per-hop behavior. The recommended DSCP value for EF is `101110' (see RFC-2474)

Queues 0-3 are associated with "Assured Forwarding" per-hop behavior (see RFC-2597)

Users can select the link bandwidth apportionment among the five queues.

## **IP routing (WAN-TO-LAN)**

The stream received over the link undergoes V.35 descrambling and HDLC decoding to reconstruct IP frames. Erroneous frames which do not pass the CRC test are rejected.

Valid IP frames are re-encapsulated inside an Ethernet packet, one IP frame per Ethernet packet.

The IP address – MAC address relationships are stored within a routing table to expedite the Ethernet packet construction. The routing table includes up to 512 local IP addresses, with associated 48-bit MAC address and 'freshness' stamp.

When the routing table has no information regarding the destination IP address, it will attempt to find out by means of an Address Resolution Protocol (ARP) query-reply transaction. The router will broadcast an ARP request asking "whois the destination IP address?" and will wait for the ARP reply with the MAC information.

## **Co-located DHCP server**

A built-in DHCP server automatically assigns IP addresses to local IP clients, for ease of network management. The addresses are taken from a pool of contiguous IP addresses and leased for a limited time.

In addition to assigning IP addresses, the DHCP server informs clients about important network management parameters such as gateway and DNS.

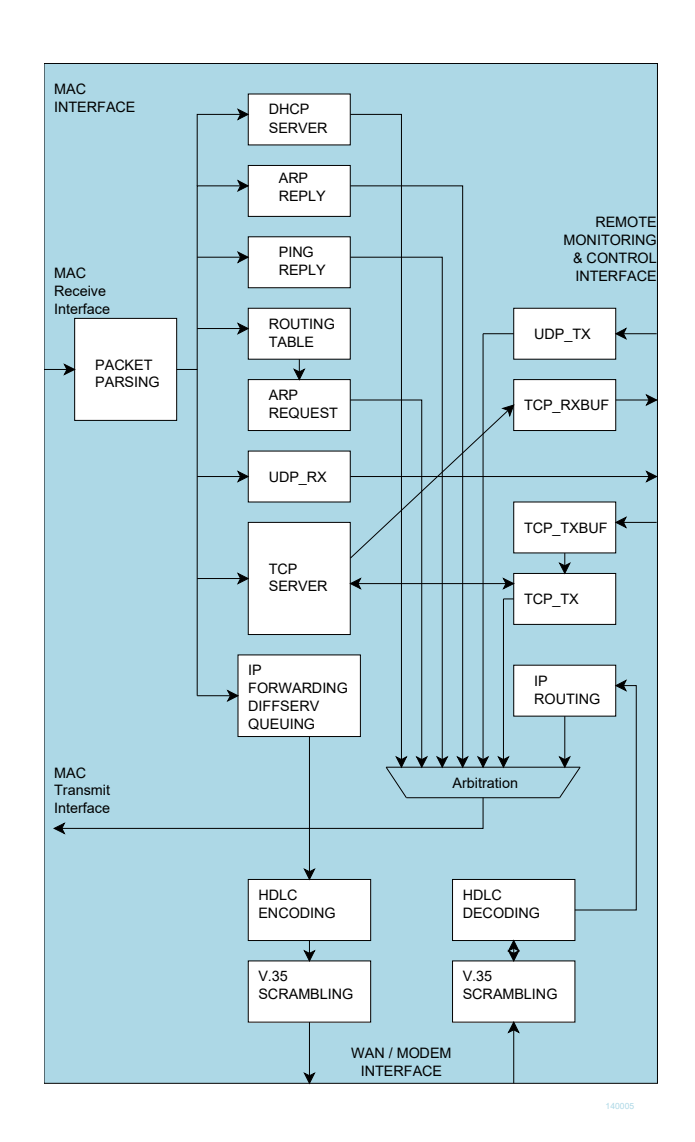

## *Target Hardware*

The code is written in generic VHDL so that it can be ported to a variety of FPGAs. The code was developed and tested on a Xilinx Spartan-6 FPGA.

It can be easily ported to any Xilinx series 7, Virtex-6, Spartan-6, Virtex-5 FPGAs and other FPGAs capable of running at 125 MHz or above.

## **Device Utilization Summary**

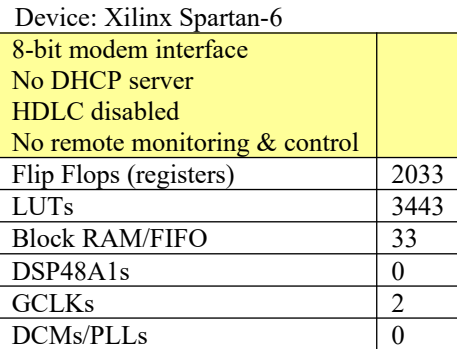

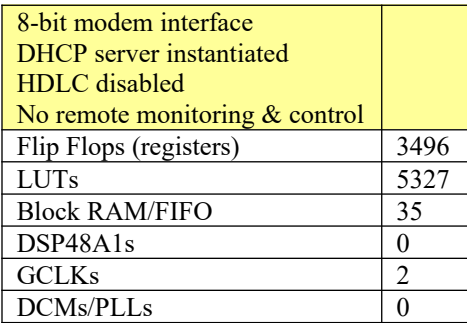

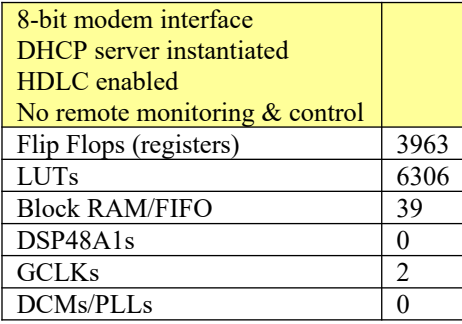

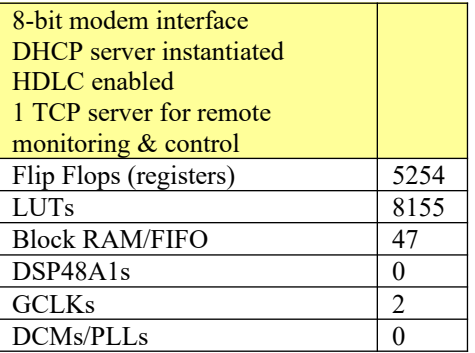

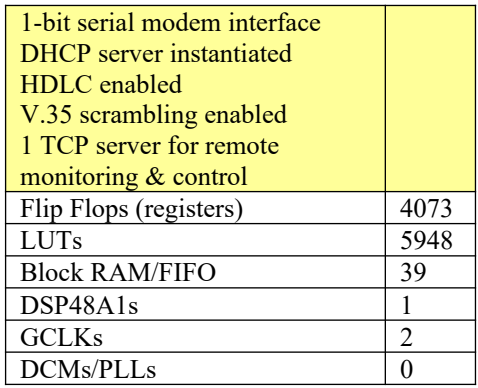

Smaller footprints can be achieved by reducing the number of block RAMs used for implementing the differentiated services within the

IP\_FORWARDING.vhd component (currently set at 32 block RAMs).

## *Interfaces*

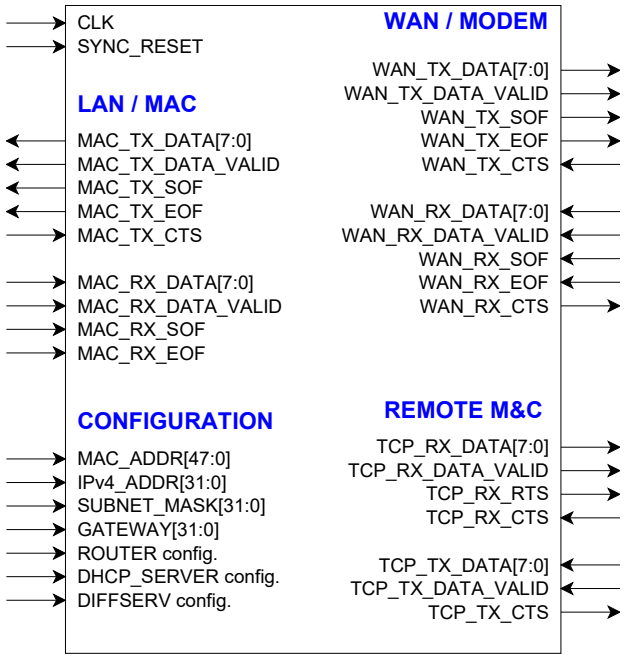

### **Interface groups**

This interface comprises four primary I/O groups: LAN/MAC interface (direct connection to COM-5401SOFT MAC core or equivalent), remote Monitoring & Control interface, WAN/modem interface and controls.

All signals are clock synchronous with a userselected clock CLK (it does not have to be the same as the PHY clock). To guarantee a 1 Gbps throughput, a minimum 125 MHz clock speed is required.

All interfaces are buffered by internal elastic buffers in both transmit and receive directions.

Flow control signals Clear-To-Send (CTS) and Ready-To-Send (RTS) help regulate data throughput and avoid overflow/underflow conditions.

## **Configuration**

The key configuration parameters are brought to the interface so that the user can change them dynamically at run-time. Other, more arcane, parameters are fixed at the time of VHDL synthesis.

#### **Pre-synthesis configuration parameters**

The following configuration parameters are set prior to synthesis in the com5404.vhd top level component generic section.

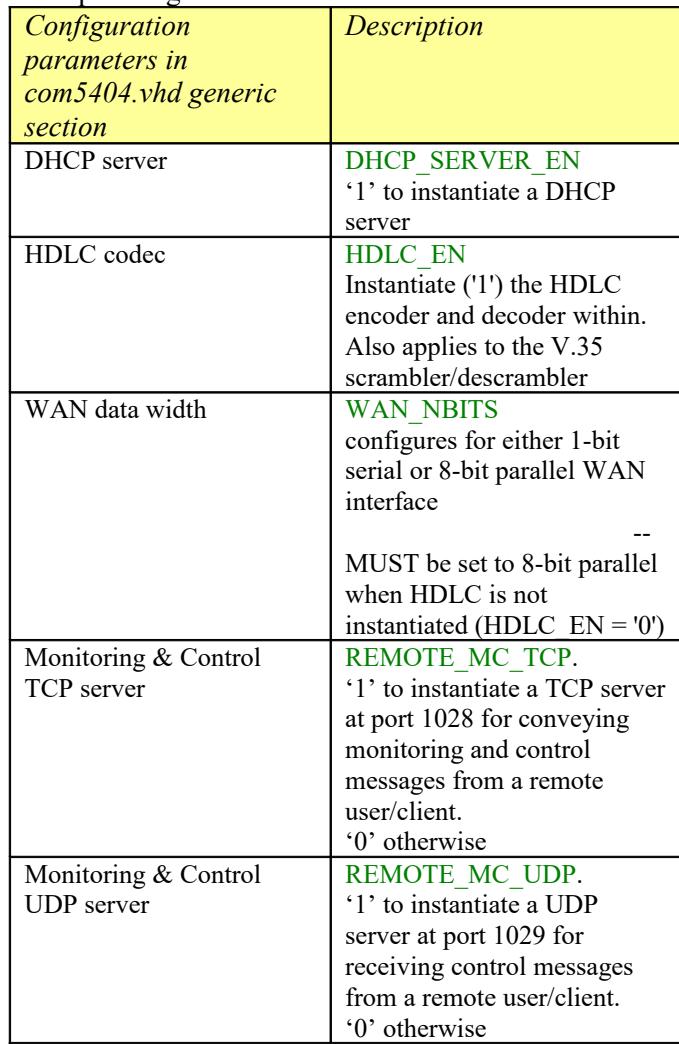

#### **Run-time configuration parameters**

The user can set and modify the following controls at run-time. All controls are synchronous with the user-supplied  $11$  CLK

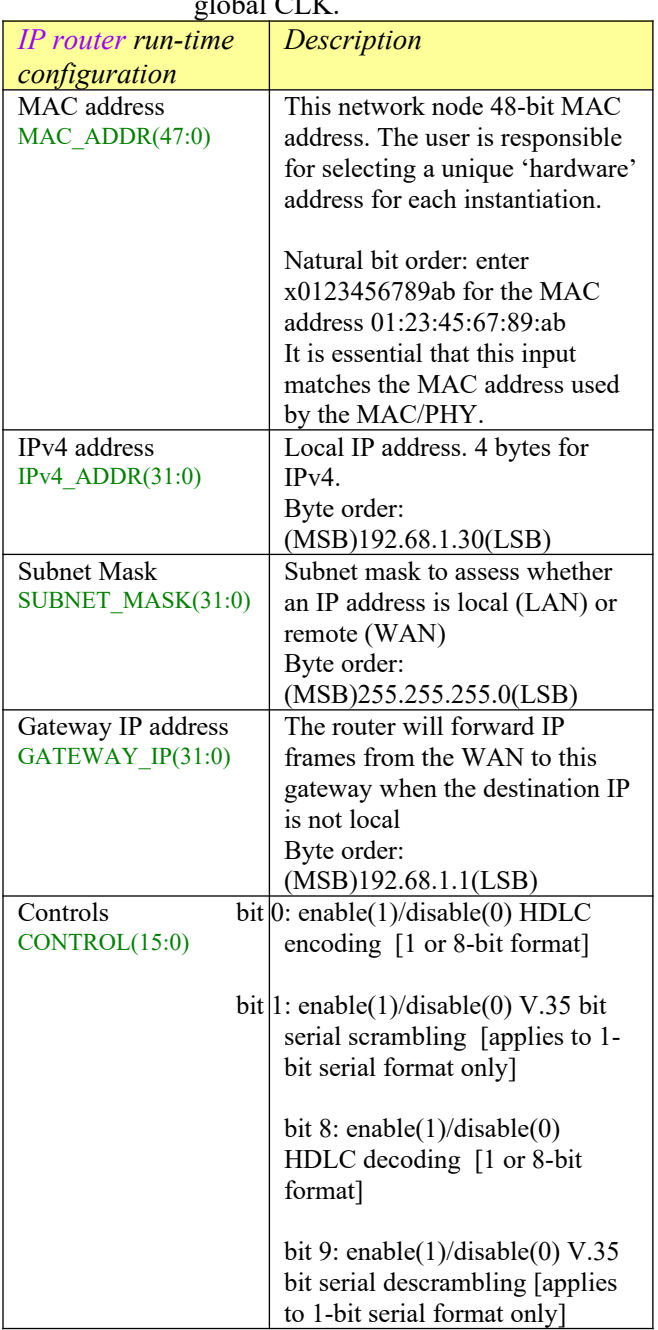

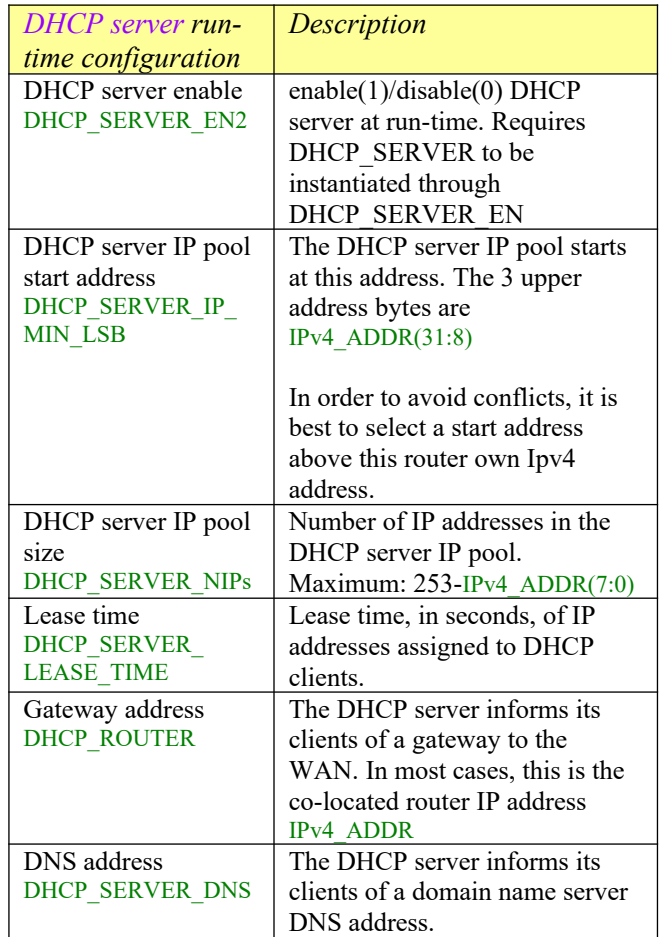

## *Limitations*

This software does not support the following:

- IEEE 802.3/802.2 encapsulation, RFC 1042, only the most common Ethernet encapsulation.

Only one gateway is supported at any given time.

## *Software Licensing*

The COM-5404SOFT is supplied under the following key licensing terms:

- 1. A nonexclusive, nontransferable license to use the VHDL source code internally, and
- 2. An unlimited, royalty-free, nonexclusive transferable license to make and use products incorporating the licensed materials, solely in bitstream format, on a worldwide basis.

The complete VHDL/IP Software License Agreement can be downloaded from <http://www.comblock.com/download/softwarelicense.pdf>

# *Configuration Management*

The current software revision is 1c.

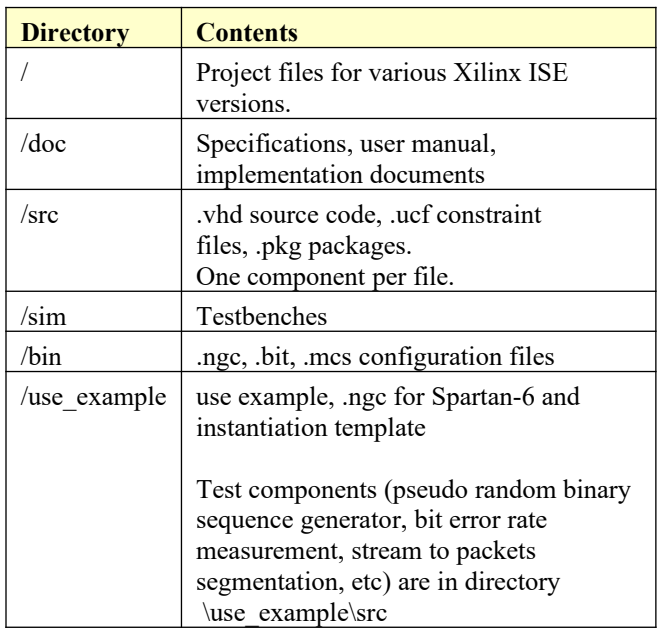

Key file: Xilinx ISE project file: com-5404\_ISE144.xise

## *VHDL development environment*

The VHDL software was developed using the following development environment:

- (a) Xilinx ISE 14.4 with XST as synthesis tool
- (b) Xilinx ISE Isim as VHDL simulation tool

## *Ready-to-use Hardware*

The project in the use example folder is ready-touse with the following off-the-shelf hardware :

- $\bullet$  [COM-1500](http://www.comblock.com/com1500.html) FPGA + ARM + DDR2 SODIMM + NAND + USB2 development platform
- $COM-5102$  1-Port  $10/100/1000$  Mbps Ethernet Transceiver

## *Xilinx-specific code*

The VHDL source code is written in generic VHDL with one Xilinx primitive (dual-port block RAM). No Xilinx CORE is used.

# *Top-Level VHDL hierarchy*

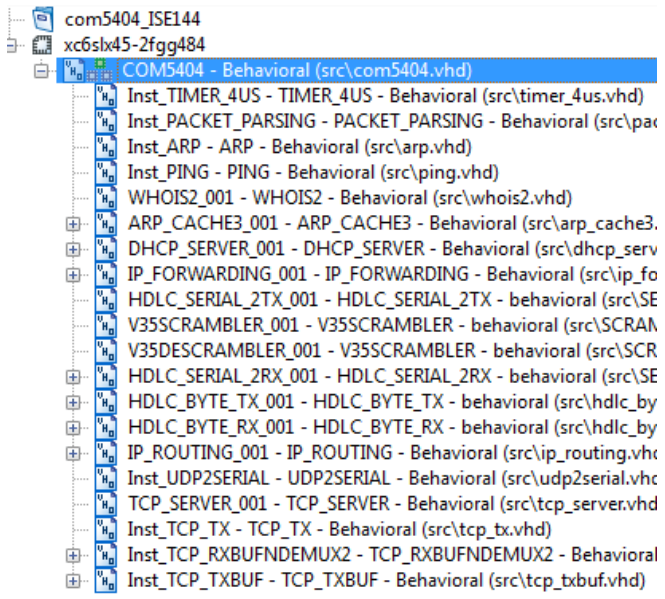

The code is stored with one, and only one, component per file.

The root entity (highlighted above) is *COM5404.vhd*. It contains instantiations of the IP router, DHCP server, TCP server and ancillary components.

The root also includes the following components:

- The *PACKET\_PARSING.vhd* component parses the received packets from the MAC and efficiently extracts key information relevant for multiple protocols. Parsing is done on the fly without storing data. Instantiated once.
- The *ARP*.*vhd* component detects ARP requests and assembles an ARP response Ethernet packet for transmission to the MAC. Instantiated once.
- The *PING.vhd* component detects ICMP echo (ping) requests and assembles a ping echo Ethernet packet for transmission to the MAC. Instantiated once.
- The *WHOIS2.vhd* component generates an ARP request (broadcast) packet requesting that the target identified by its IP address responds with its MAC address.
- The *ARP\_CACHE3.vhd* component is a shared database storing up to 512 IP addresses with their associated 48-bit MAC addresses and a 'freshness' timestamp. An arbitration circuit is used to arbitrate the routing request from multiple transmit instances. Instantiated once.
- The *IP\_FORWARDING.vhd* component filters those LAN IP frames with remote destination and queues them in five priority queues awaiting transmission to the WAN.
- The *HDLC\_SERIAL\_2TX.vhd* component encapsulates IP frames for transmission over a bit-serial continuous link. It also inserts empty frames when no payload data is waiting for transmission. A 16-bit CRC field is appended to each frame for error detection at the receiving end.
- The *HDLC\_SERIAL\_2RX.vhd* component processes the received bit-serial continuous stream. It restores the IP frames by removing the HDLC frame encapsulation after verifying the frame integrity (valid CRC, etc).
- The *HDLC\_BYTE\_TX.vhd* component encapsulates IP frames for transmission over a byte-wide continuous data link. It also inserts empty frames when no payload data is waiting for transmission. A 16-bit CRC field is appended to each frame for error detection at the receiving end.
- The *HDLC\_BYTE\_RX.vhd* component processes the received byte-wide continuous stream. It restores the IP frames by removing the HDLC frame encapsulation after verifying the frame integrity (valid CRC, etc).
- The *V35SCRAMBLER.vhd* component can be configured as scrambler or descrambler. It complies with the V.35 and Intelsat IESS-308 standards.
- The *IP\_ROUTING.vhd* component converts 8-bit parallel stream from WAN to LAN IP packets. Each incoming IP frame received from the WAN is stored temporarily in one of the NBUFS buffers until routing

information (namely the destination MAC address) is received from the *ARP\_CACHE3.vhd* routing table. When this happens, the IP frame is encapsulated into an Ethernet frame and sent to the LAN.

- The *TCP* SERVER.*vhd* component is one of four components implementing a TCP server for remote monitoring and control. It awaits one TCP connection at port 1028 from a remote client. It essentially handles the TCP state machine of a TCP server: initially listening for connection requests from remote TCP clients, establishing and tearing down the connections and managing flow control while the connections are established.
- The *TCP TX.vhd* component formats TCP tx frames, including all layers: TCP, IP, MAC/Ethernet.
- The *TCP\_TXBUF.vhd* component stores TCP tx payload data in individual elastic buffers, one for each transmit stream. The buffer size is configurable prior to synthesis as NBUFS\*16Kbits RAM blocks.
- The *TCP\_RXBUFNDEMUX2*.vhd component demultiplexes several TCP rx streams and stores data in elastic buffers. Data bytes are received in sequence without gaps or backtracking.

Additional components are also provided for use during system integration or tests.

- *LFSR11P.vhd* generates a pseudo-random binary stream PRBS11 for use during throughput and bit error rate tests. It is capable of generating 1 Gbps (8 bit per clock @ 125 MHz).
- *BER2.vhd* synchronizes with a received data stream and counts bit errors. It is also capable of working at 1 Gbps.

## *VHDL simulation*

Several complex testbenches (tb\*.vhd) are located in the /sim directory. However, these testbenches simulate complex environments (end-to-end TCP client/server connections) and require additional components such as TCP server, TCP client and DHCP client. There is no simple standalone testbench.

# *Clock / Timing*

The software uses one synchronous clock CLK. The clock should be at least 125 MHz in order to take full advantage of the Gbit Ethernet speed. The code can operate properly at less than 125 MHz, albeit at reduced throughput.

The code is written to run at 125 MHz on a Xilinx Spartan-6 –2 speed grade.

### **Network Administration**

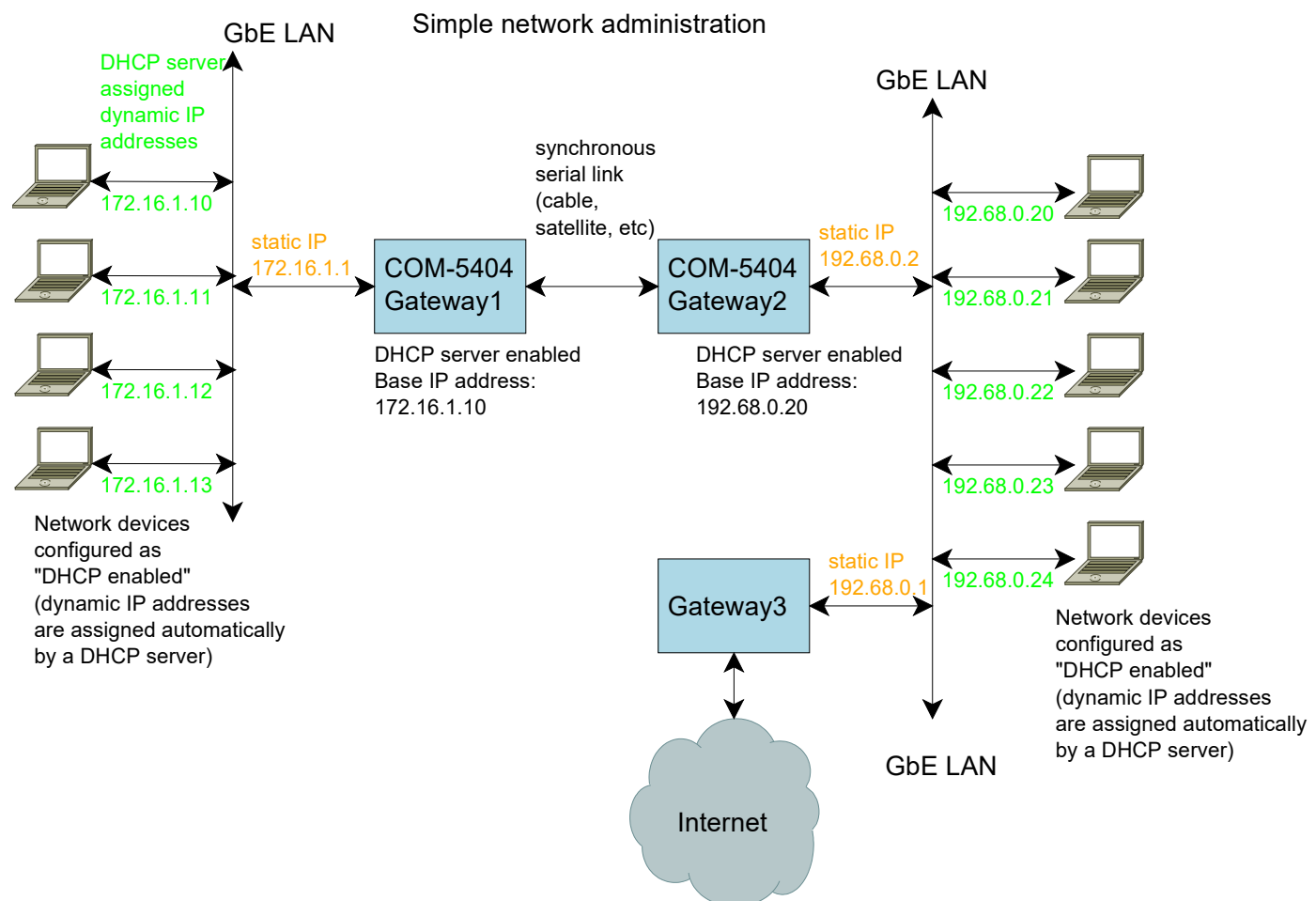

The diagram above illustrates a simple network administration scheme, whereby only gateways are administered with fixed (static) IP addresses. The other network devices automatically fetch their network configuration (IP address, subnet mask, DNS) from a DHCP server, like the one in the COM-5404.

For example, a PC running Microsoft's Windows operating system would be configured as per the right panel:

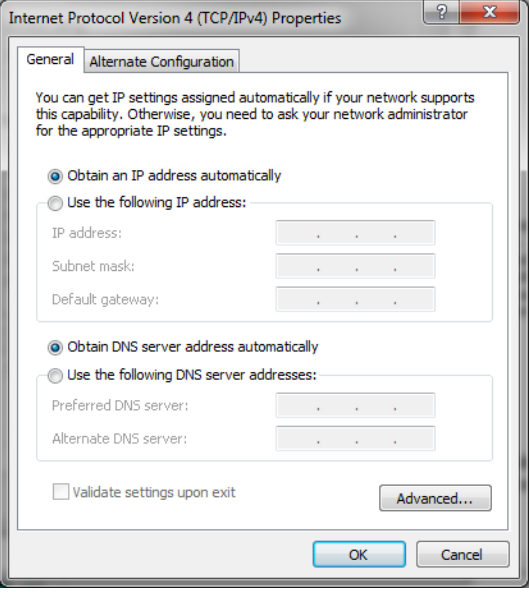

# *ComBlock Compatibility List*

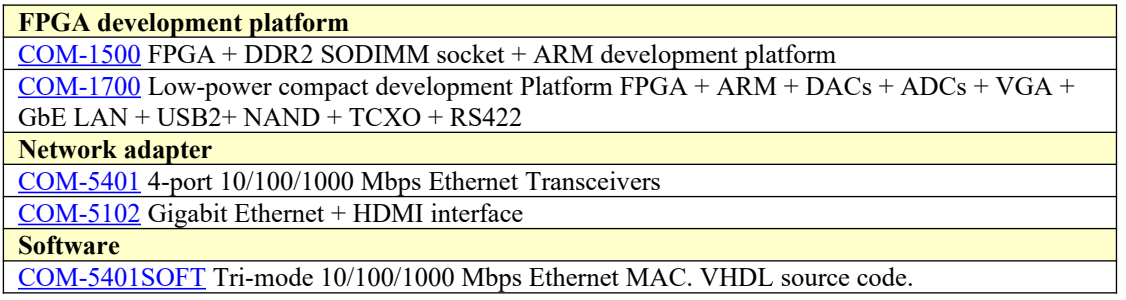

## *ComBlock Ordering Information*

COM-5404SOFT IP ROUTER GATEWAY & DHCP SERVER for GbE, VHDL SOURCE CODE

ECCN: 5E001.b.4

MSS • 845 Quince Orchard Boulevard Ste N • Gaithersburg, Maryland 20878-1676 • U.S.A. Telephone: (240) 631-1111 Facsimile: (240) 631-1676 E-mail: sales@comblock.com

LAN = Local Area Network WAN = Wide Area Network  $M&C =$  Monitoring & Control